# The **settobox** package

# Heiko Oberdiek <oberdiek@uni-freiburg.de>

#### 2008/08/11 v1.4

#### Abstract

Commands are defined for getting box sizes similar to  $L^2E^X$ 's  $\setminus$ settowidth commands.

# Contents

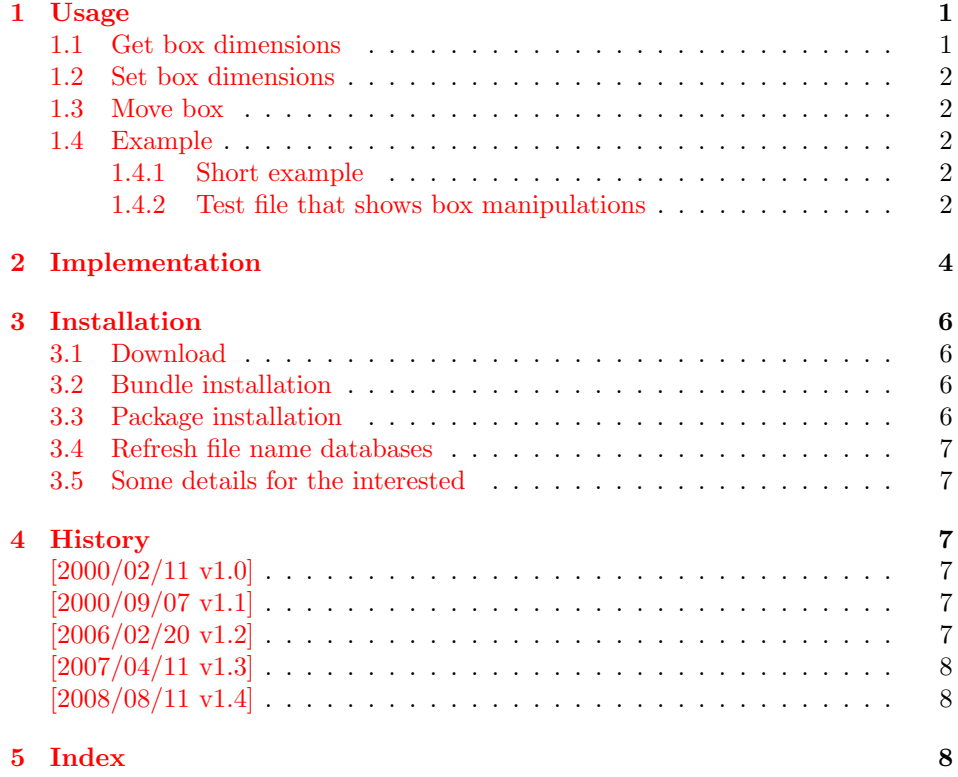

# <span id="page-0-0"></span>1 Usage

### <span id="page-0-1"></span>1.1 Get box dimensions

```
\setminussettoboxwidth\{\langle \cancel{HT} \text{E} \times \text{length} \rangle\} \{ \langle \cancel{HT} \text{E} \times \text{box} \rangle \}\setminussettoboxheight \{ \langle B T_F X \; length \rangle \} \{ \langle B T_F X \; box \rangle \}\setminussettoboxdepth \{\langle \cancel{H}T\cancel{E}X \text{ length}\rangle\} \{\langle \cancel{H}T\cancel{E}X \text{ box}\rangle\}\setminussettoboxtotalheight \{\langle \text{HTEX } length \rangle\} \{\langle \text{HTEX } box \rangle\}
```
<span id="page-0-4"></span>A  $\langle HTK\ box\rangle$  is allocated by **\newsavebox.** It can be filled by **\sbox** or the environment lrbox. The commands above extract then the desired lengths.

#### <span id="page-1-0"></span>1.2 Set box dimensions

```
\setminussetboxwidth \{\langle BT_{EX} box \rangle\} \{\langle BT_{EX} length\ expression \rangle\}\setminussetboxheight \{\langle \text{HTEX box} \rangle\} \{\langle \text{HTEX length expression} \rangle\}\setboxdepth \{ \langle BT_{E}X box \rangle \} \{ \langle BT_{E}X length expression \rangle \}
```
These commands allow the manipulation of the box. Package calc is supported in the  $\langle B T_F X \rangle$  length expression. Also the following length are available in this expression:

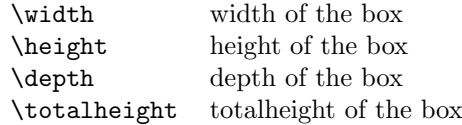

Note, the base point (point at the left margin of the baseline) always remain constant.

#### <span id="page-1-1"></span>1.3 Move box

```
\setminussetboxmoveleft \{ \langle \text{H} \text{F} \text{X} \text{ box} \rangle \} \{ \langle \text{H} \text{F} \text{X} \text{ length} \text{ expression} \rangle \}\setminussetboxmoveright \{\langle H \rangle\} \setminus \{H \mid H \rangle\} length expression)
\setminussetboxlower \{\langle BT_{FX} box \rangle\} \{\langle BT_{FX} length\ expression \rangle\}\setminussetboxright \{\langle pT|K\ box\}\}\ \setminus \{pT|K\ length\ expression\}
```
<span id="page-1-18"></span>Note, the box is shifted relative to the base point. The base point is always inside the box, however the width and height of the box change along with the movement.

#### <span id="page-1-2"></span>1.4 Example

#### <span id="page-1-3"></span>1.4.1 Short example

```
\newsavebox{\mybox}
\newlength{\mylength}
\sbox{\mybox}{Hello World}
\settoboxwidth{\mylength}{\mybox}
```
#### <span id="page-1-4"></span>1.4.2 Test file that shows box manipulations

```
1 (*example)
2 %<<END
3 \documentclass{article}
4
5 \usepackage{settobox}
6 \usepackage{calc}
7
8 \newsavebox{\mybox}
9
10 \setlength{\fboxsep}{0pt}
11 \setlength{\parindent}{20pt}
12 \setlength{\parskip}{10pt}
13 \pagestyle{empty}
14
15 % \test{#1}
16 % The macro is called with commands in #1 that manipulates
17 % the box \mybox. These commands along with the result of
18 % the manipulation is shown. Thus the essence of the
19 % macro is:
20 %
21 % a) \sbox{\mybox}{The cracy fox.}
```

```
22 % b) #1 % manipulates \mybox
23 % c) Print #1 commands.
24 % d) Print box with frame
25 %
26 % The implemenation looks more weird:
27 \makeatletter
28 \newcommand*{\test}[1]{%
29 \par
30 \begingroup
31 \raggedright
32 \edef\x{\detokenize{#1}}%
33 \let\do\@makeother
34 \dospecials
35 \catcode'\~\active
36 \catcode'\ =10\relax
37 \qquad \text{def}^{\{ \{ \} \}}38 \noindent
39 \texttt{\scantokens\expandafter{\x}}%
40 \qquad \text{par}41 \endgroup
42 \begingroup
43 \let~\relax
44 \sbox{\mybox}{The cracy fox.}%
45 #1%
46 A---\fbox{\usebox\mybox}---B%
47 \endgroup
48 \par
49 }
50 \makeatother
51
52 \begin{document}
53
54 \test{\setboxwidth{\mybox}{1.25\width}}
55 \test{\setboxheight{\mybox}{0pt}}
56 \test{\setboxheight{\mybox}{2\height}}
57\test{\setboxdepth{\mybox}{\height}}
58 \test{\setboxmoveleft{\mybox}{5pt}}
59 \test{%
60 \setboxmoveleft{\mybox}{5pt}~%
61 \setboxwidth{\mybox}{\width + 5pt}%
62 }
63 \test{\setboxmoveright{\mybox}{0.5\width}}
64 \test{\setboxlower{\mybox}{\height}}
65 \test{\setboxraise{\mybox}{\depth}}
66 \test{%
67 \setboxmoveright{\mybox}{5pt}~%
68 \setboxwidth{\mybox}{\width + 5pt}~%
69 \setboxheight{\mybox}{\height + 5pt}~%
70 \setboxdepth{\mybox}{\depth + 5pt}%
71 }
72
73 \end{document}
74 %END
75 \langle /example\rangle
```

```
The result:
```
\setboxwidth {\mybox }{1.25\width }

 $A$ —The cracy fox.  $\Box$ -B

\setboxheight {\mybox }{0pt}

A—The cracy fox.—B

\setboxheight {\mybox }{2\height }

A—The cracy fox.—B

\setboxdepth {\mybox }{\height }

A—The cracy fox.—B

\setboxmoveleft {\mybox }{5pt}

A—The cracy fox.—B

\setboxmoveleft {\mybox }{5pt} \setboxwidth {\mybox }{\width + 5pt}

A—The cracy fox. —B

\setboxmoveright {\mybox }{0.5\width }

A— The cracy fox.—B

\setboxlower {\mybox }{\height }

 $A-\frac{B}{\text{The crazy fox.}}-B$ 

\setboxraise {\mybox }{\depth }

A—The cracy fox.—B

\setboxmoveright {\mybox }{5pt} \setboxwidth {\mybox }{\width + 5pt} \setboxheight {\mybox }{\height + 5pt} \setboxdepth {\mybox }{\depth + 5pt}

A— The cracy fox.  $\Box$ 

# <span id="page-3-0"></span>2 Implementation

```
76 \langle *package \ranglePackage identification.
77 \NeedsTeXFormat{LaTeX2e}
78 \ProvidesPackage{settobox}%
79 [2008/08/11 v1.4 Getting box sizes (HO)]
80 \newcommand*{\settoboxwidth}[2]{\setlength{#1}{\wd#2}}
 81 \newcommand*{\settoboxheight}[2]{\setlength{#1}{\ht#2}}
 82 \newcommand*{\settoboxdepth}[2]{\setlength{#1}{\dp#2}}
 83 \newcommand*{\settoboxtotalheight}[2]{%
84 \setlength{#1}{\ht#2}%
85 \addtolength{#1}{\dp#2}%
 86 }
 87 \newcommand*{\setboxwidth}[2]{%
88 \settobox@length\wd{#1}{#2}%
89 }
```
<span id="page-3-10"></span>\setboxheight

<span id="page-3-12"></span><span id="page-3-11"></span><span id="page-3-8"></span><span id="page-3-7"></span><span id="page-3-4"></span><span id="page-3-1"></span>\setboxwidth

```
90 \newcommand*{\setboxheight}[2]{%
                   91 \settobox@length\ht{#1}{#2}%
                  92 }
   \setboxheight
                   93 \newcommand*{\setboxdepth}[2]{%
                  94 \settobox@length\dp{#1}{#2}%
                  95 }
\setboxmoveleft
                   96 \newcommand*{\setboxmoveleft}[2]{%
                  97 \settobox@horiz{-}{#1}{#2}%
                  98 }
\setboxmoveright
                  99 \newcommand*{\setboxmoveright}[2]{%
                  100 \settobox@horiz{}{#1}{#2}%
                  101 }
    \setboxlower
                  102 \newcommand*{\setboxlower}[2]{%
                  103 \settobox@vert\lower{#1}{#2}%
                  104 }
    \setboxraise
                  105 \newcommand*{\setboxraise}[2]{%
                  106 \settobox@vert\raise{#1}{#2}%
                  107 }
\settobox@length The work for the \setbox... commands is done by \settobox@length. Inside
                  the length expression \width, \height, \depth, \totalheight are set to the
                  dimensions of the box.
                  #1: the property of the box that is to be changed (\wedge \text{td}, \wedge \text{td})#2: the box
                  #3: length expression
                  108 \def\settobox@length#1#2#3{%
                  109 \settobox@calc{#2}{#3}{#1#2=##1sp\relax}%
                  110 }
\settobox@horiz
                  111 \def\settobox@horiz#1#2#3{%
                 112 \settobox@calc{#2}{#3}{\setbox#2=\hbox{\kern#1##1sp\copy#2}}%
                  113 }
  \settobox@vert
                  114 \def\settobox@vert#1#2#3{%
                  115 \settobox@calc{#2}{#3}{\setbox#2=\hbox{#1##1sp\copy#2}}%
                  116 }
  \settobox@calc
                  117 \def\settobox@calc#1#2#3{%
                  118 \begingroup
                  119 \def\width{\wd#1}%
                  120 \def\height{\ht#1}%
                  121 \def\{\{\phi\}\122 \dimen@\ht#1\relax
                  123 \advance\dimen@\dp#1\relax
                  124 \def\totalheight{\dimen@}%
                  125 \setlength{\dimen@}{#2}%
```
<span id="page-4-31"></span><span id="page-4-30"></span><span id="page-4-28"></span><span id="page-4-25"></span><span id="page-4-24"></span><span id="page-4-9"></span><span id="page-4-7"></span><span id="page-4-6"></span><span id="page-4-5"></span><span id="page-4-4"></span><span id="page-4-3"></span><span id="page-4-2"></span><span id="page-4-1"></span><span id="page-4-0"></span>126 \count@\dimen@

```
127 \def\x##1{\endgroup
128 #3%
129 }%
130 \expandafter\x\expandafter{\the\count@}%
131 }
```
<span id="page-5-5"></span>132  $\langle$ /package $\rangle$ 

## <span id="page-5-0"></span>3 Installation

#### <span id="page-5-1"></span>3.1 Download

**Package.** This package is available on  $CTAN^1$  $CTAN^1$ :

[CTAN:macros/latex/contrib/oberdiek/settobox.dtx](ftp://ftp.ctan.org/tex-archive/macros/latex/contrib/oberdiek/settobox.dtx) The source file.

[CTAN:macros/latex/contrib/oberdiek/settobox.pdf](ftp://ftp.ctan.org/tex-archive/macros/latex/contrib/oberdiek/settobox.pdf) Documentation.

Bundle. All the packages of the bundle 'oberdiek' are also available in a TDS compliant ZIP archive. There the packages are already unpacked and the documentation files are generated. The files and directories obey the TDS standard.

[CTAN:install/macros/latex/contrib/oberdiek.tds.zip](ftp://ftp.ctan.org/tex-archive/install/macros/latex/contrib/oberdiek.tds.zip)

TDS refers to the standard "A Directory Structure for T<sub>F</sub>X Files" ([CTAN:tds/](ftp://ftp.ctan.org/tex-archive/tds/tds.pdf) [tds.pdf](ftp://ftp.ctan.org/tex-archive/tds/tds.pdf)). Directories with texmf in their name are usually organized this way.

#### <span id="page-5-2"></span>3.2 Bundle installation

Unpacking. Unpack the oberdiek.tds.zip in the TDS tree (also known as texmf tree) of your choice. Example (linux):

unzip oberdiek.tds.zip -d ~/texmf

Script installation. Check the directory TDS:scripts/oberdiek/ for scripts that need further installation steps. Package attachfile2 comes with the Perl script pdfatfi.pl that should be installed in such a way that it can be called as pdfatfi. Example (linux):

```
chmod +x scripts/oberdiek/pdfatfi.pl
cp scripts/oberdiek/pdfatfi.pl /usr/local/bin/
```
#### <span id="page-5-3"></span>3.3 Package installation

Unpacking. The .dtx file is a self-extracting docstrip archive. The files are extracted by running the  $.$ dtx through plain-TEX:

tex settobox.dtx

TDS. Now the different files must be moved into the different directories in your installation TDS tree (also known as texmf tree):

```
\text{settobox-style} \rightarrow tex/latex/oberdiek/settobox.sty
setbook.pdf \rightarrow doc/lates/oberdiek/settobox.pdf\texttt{setbook-example.text} \rightarrow \texttt{doc/lates/obordiek}/\texttt{settobox-example.text}\texttt{settobox.dat} \rightarrow \texttt{source/latex/oberdiek/settobox.dat}
```
If you have a docstrip.cfg that configures and enables docstrip's TDS installing feature, then some files can already be in the right place, see the documentation of docstrip.

<span id="page-5-4"></span><sup>1</sup><ftp://ftp.ctan.org/tex-archive/>

#### <span id="page-6-0"></span>3.4 Refresh file name databases

If your T<sub>E</sub>X distribution (teT<sub>E</sub>X, mikT<sub>E</sub>X, ...) relies on file name databases, you must refresh these. For example, teTEX users run texhash or mktexlsr.

#### <span id="page-6-1"></span>3.5 Some details for the interested

Attached source. The PDF documentation on CTAN also includes the .dtx source file. It can be extracted by AcrobatReader 6 or higher. Another option is pdftk, e.g. unpack the file into the current directory:

pdftk settobox.pdf unpack\_files output .

Unpacking with  $\mathbb{F}E$ . The .dtx chooses its action depending on the format:

plain-T<sub>E</sub>X: Run docstrip and extract the files.

LATEX: Generate the documentation.

If you insist on using  $\mathbb{A}T\mathbb{F}X$  for docstrip (really, docstrip does not need  $\mathbb{A}T\mathbb{F}X$ ), then inform the autodetect routine about your intention:

latex \let\install=y\input{settobox.dtx}

Do not forget to quote the argument according to the demands of your shell.

Generating the documentation. You can use both the .dtx or the .drv to generate the documentation. The process can be configured by the configuration file ltxdoc.cfg. For instance, put this line into this file, if you want to have A4 as paper format:

```
\PassOptionsToClass{a4paper}{article}
```
An example follows how to generate the documentation with pdfI $\Delta T$ FX:

```
pdflatex settobox.dtx
makeindex -s gind.ist settobox.idx
pdflatex settobox.dtx
makeindex -s gind.ist settobox.idx
pdflatex settobox.dtx
```
### <span id="page-6-2"></span>4 History

#### <span id="page-6-3"></span> $[2000/02/11 \text{ v}1.0]$

• First public release, written as answer in the newsgroup [de.comp.text.tex](news:de.comp.text.tex): ["Die Hoehe von Minipages und Bild"](http://groups.google.com/group/de.comp.text.tex/msg/c3f6446f54f66c02) [2](#page-6-6)

#### <span id="page-6-4"></span> $[2000/09/07 \text{ v}1.1]$

- Documentation added.
- CTAN release.

#### <span id="page-6-5"></span>[2006/02/20 v1.2]

- \setboxwidth, \setboxheight, \setboxdepth added.
- Box move commands added.
- DTX framework.
- $\bullet$  LPPL 1.3

<span id="page-6-6"></span><sup>2</sup>Url: <http://groups.google.com/group/de.comp.text.tex/msg/c3f6446f54f66c02>

# <span id="page-7-0"></span> $[2007/04/11 \text{ v}1.3]$

 $\bullet\,$  Line ends sanitized.

# <span id="page-7-1"></span> $[2008/08/11 \text{ v}1.4]$

- Code is not changed.
- URLs updated.

# <span id="page-7-2"></span>5 Index

Numbers written in italic refer to the page where the corresponding entry is described; numbers underlined refer to the code line of the definition; numbers in roman refer to the code lines where the entry is used.

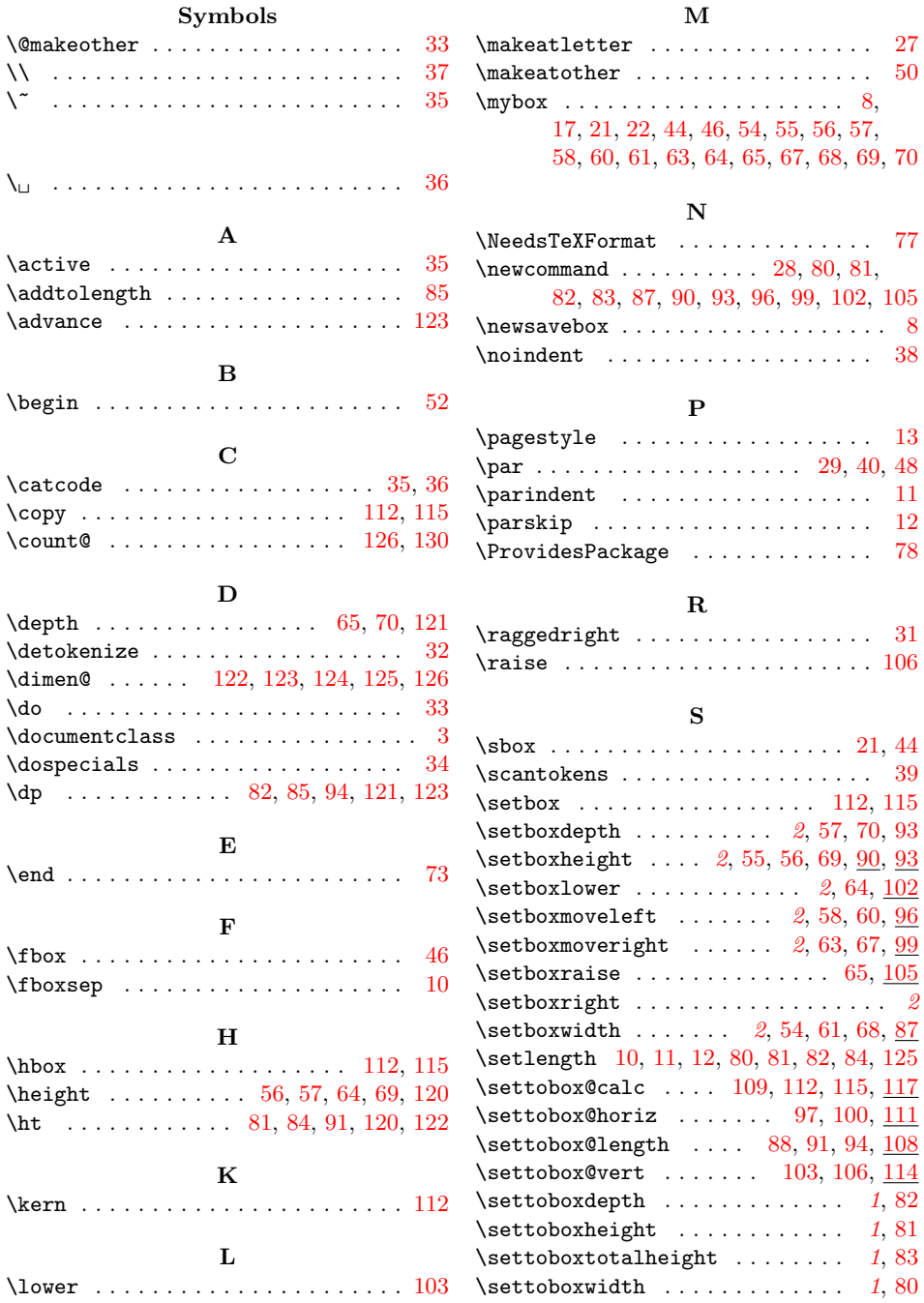

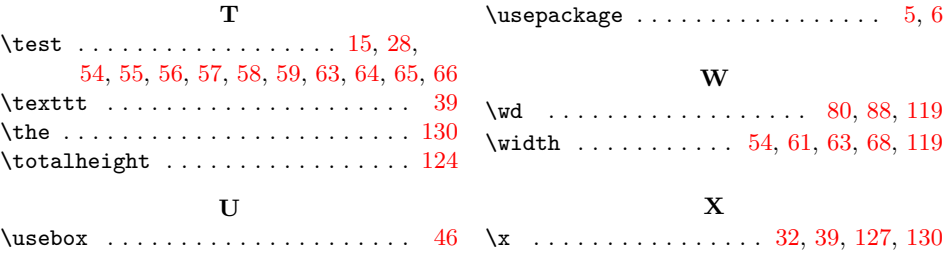